## Office of Refugee Resettlement Services for Survivors of Torture

**Database Training Webinar:** 

Entering Program Data Points in RADS & 2020 Data Point Summary

May 10 & 11, 2021

### Overview

- SOT Reporting and Reference Documents
- Access to RADS SOT Database and Login Process
- Tips for Reporting Quality Data; Review of Data Entry Instruction
- Summary of FY2020 SOT Data
- Question and Answer

# Reporting Requirements and Reference Documents

- SOT Program Data Points FORM
- SOT Program Data Points USER GUIDE
- Semi-Annual Report Guidance
- SOT Database Training FY2021 Webinar
- RADS New User Request Form
- RADS User Guide Release 3.4
- RADS Frequently Asked Questions Release 3.4

# Requesting New User Access to the Refugee Arrival Data System (RADS)

- Grantee completes New User Request Form
- Grantee emails completed Form to SOT program officer
- Program officer sends request to RADS point person
- A registration email is sent to the new user
- New user has 48 hours to log in before registration expires
- New user is asked to read/accept Rules of Behavior, create password, and set up security questions
- At first time login, the new user will be guided through an authentication process

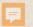

### **SOT PDP Forms are in the Queue**

#### **Office of Refugee Resettlement**

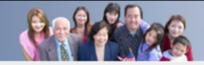

Refugee Arrivals Data System

Logout |

HOME TABLEAU SOT WHELP Queue

Welcome

Welcome Lyssa, to the Office of Refugee Resettlement's Refugee Arrivals Data System (RADS)!

The RADS system allows the Office of Refugee Resettlement to equitably distribute federal assistance to the states for the help that they provide to Unaccompanied Refugee Minors (URM), Refugees, Asylees, Cuban/ Haitian Entrants, Victims of Trafficking, and Special Immigrant Visa holders (SIVs).

Last Login Date: Thursday May 06, 2021 at 11:43:16 PM

Use the menu item tabs above to navigate this site and to access the various functions available to your account.

Please click here to contact an administrator with any comments.

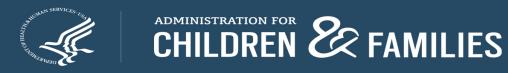

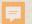

### **New RADS Navigational Page**

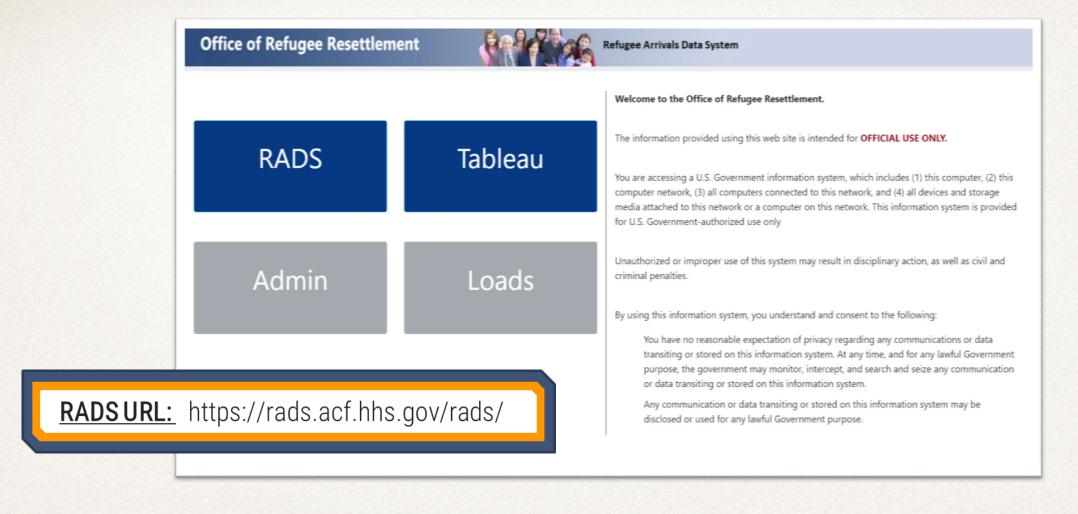

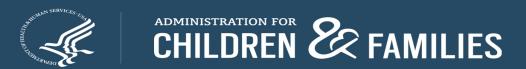

### **Issues Logging in?**

| Office of Refugee Resettlement    | Refugee Arrivals Data System                                                                                                    |
|-----------------------------------|----------------------------------------------------------------------------------------------------|
| Home                              |                                                                                                    |
| Login                             | Welcome to the Office of Refugee Resettlement.                                                                                                    |
| Username *                        | The information provided using this web site is intended for <b>OFFICIAL USE ONLY.</b>                                                                                                    |
| Password *                        | You are accessing a U.S. Government information system, which includes (1) this computer, (2) this computer network, (3) all computers connected to this network, and (4) all devices and storage media attached to this network or a computer on this network. This information system is provided for U.S. Government-authorized use only |
| Forgot password? Forgot username? | Unauthorized or improper use of this system may result in disciplinary action, as well as civil and criminal penalties.                                                                                                    |
| □ Don't Remember Login            | By using this information system, you understand and consent to the following:                                                                                                    |
| Login                             | You have no reasonable expectation of privacy regarding any communications or data transiting or stored on this information system. At any time, and for any lawful Government purpose, the government may monitor, intercept, and search and seize any communication or data transiting or stored on this information system.              |
| /                                 | Any communication or data transiting or stored on this information system may be disclosed or used for any lawful Government purpose.                                                                                                    |
|                                   |                                                                                                    |
|                                   | Please click here to contact an administrator with any comments.                                                                                                    |

**Forgot User ID?** Click this link and enter your email to begin the process of recovering your user ID. **Forgot Password?** Click this link and enter your user name to begin the process of recovering a forgotten password.

**Locked out?** User must email the administrator by following the link provided on the bottom of the login page.

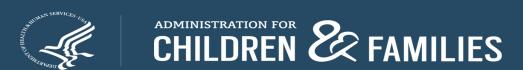

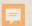

### 2 Factor Authentication: Using Google Authenticator

Download App

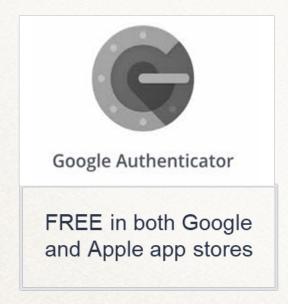

Create RADS Account on app

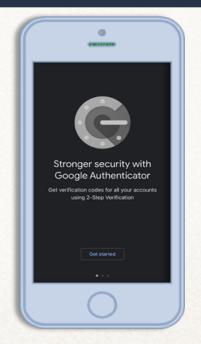

Scan QR Code (receive 2 codes)

Via Email: Activation Code

Phone App: Google Token

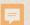

### 2 Factor Authentication: Using Google Authenticator

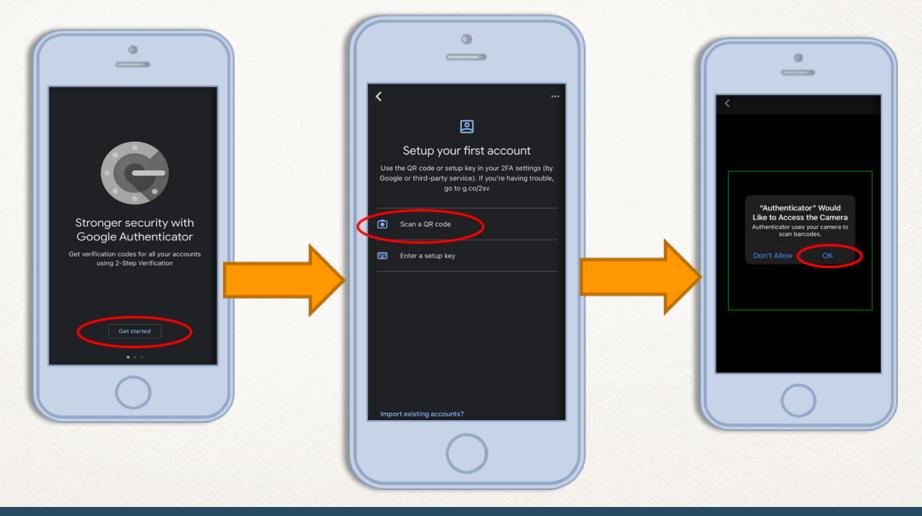

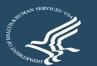

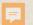

### **One-Time Registration for Google Authenticator**

#### Register TOTP (Time based One Time Passcode)

RADS provides Google Authenticator as the TOTP (Time-based One Time Passcode) for the 2nd Factor Authentication. You need to have a smart phone to continue. Please install the 'Google Authenticator' application on your phone (see image below for reference). It is available in Google Play and the Apple App Store.

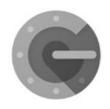

Google Authenticator

Once you have installed the 'Google Authenticator' app on your phone you can proceed by clicking the 'Register TOTP' button below to begin setting up your 2nd Factor

Register TOTP

Continue using Email

### **REGISTER TOTP**

one time registration

Select 'Register TOTP' on your computer to continue.

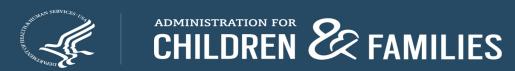

Authentication.

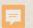

### Where to find the 2FA Codes/ Tokens

### Scan QR Code

2 Codes/ 2 Locations

Activation Code via email.
Google Token will appear in the
Google Authenticator app.

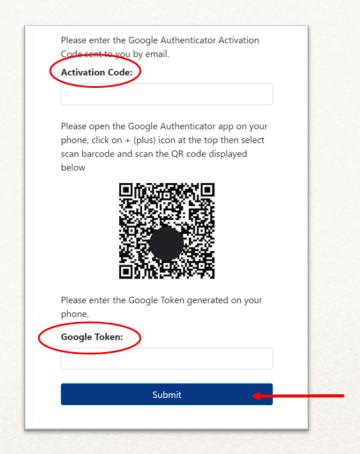

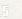

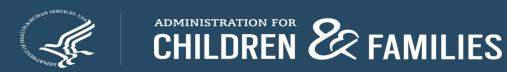

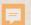

### **Activation Code Email:**

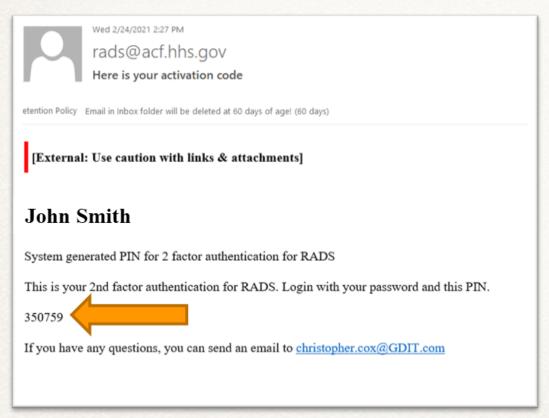

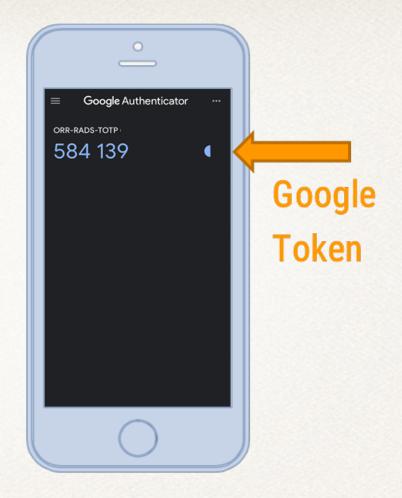

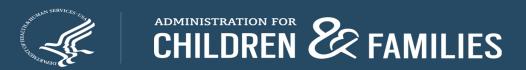

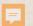

### **Successful Registration**

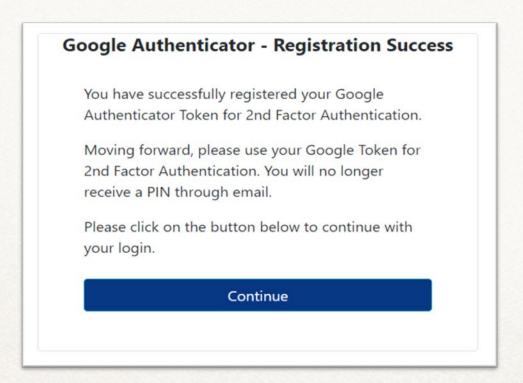

Successful registration!

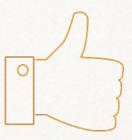

# **Tips for Entering Quality Data**

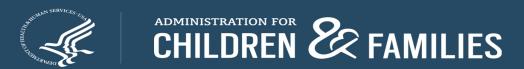

# Data Point (DP) 1: New primary + continuing primary + new secondary + continuing secondary = TOTAL CLIENTS

| =                       | <u>&lt;</u>                      | <u>&gt;</u>          |
|-------------------------|----------------------------------|----------------------|
| DP7: Gender             | DP2: Age when tortured           | DP6: Goal at intake  |
| DP8: Immigration        | DP3: Type of torture*            | DP17: Clients served |
| Status                  | DP4: Reason for torture*         | by service category  |
| DP9: Age at Intake      | DP5: Country where               |                      |
| DP12: Length of time    | torture occurred*                |                      |
| DP13: Country of Origin | DP10: Education prior to arrival |                      |
| DP14: Ethnicity         | DP11: Employment status          |                      |
| DP15: Religion          | DP16: Languages used             |                      |
|                         | DP20–25: Outcomes                |                      |

# Updated Drop-down Lists for FY20: Data Points 5 (Country Where Torture Occurred), 13 (Country of Origin), 14 (Ethnicity), 16 (Languages Used)

- Long lists: Use the drop-down options reference document to see all the options on one page
- Beware of alternate spelling of the same option and similar spelling of different options
- Unable to specify if Other option is selected
  - ORR may follow up

### **Data Point 5: Country Where Torture Occurred**

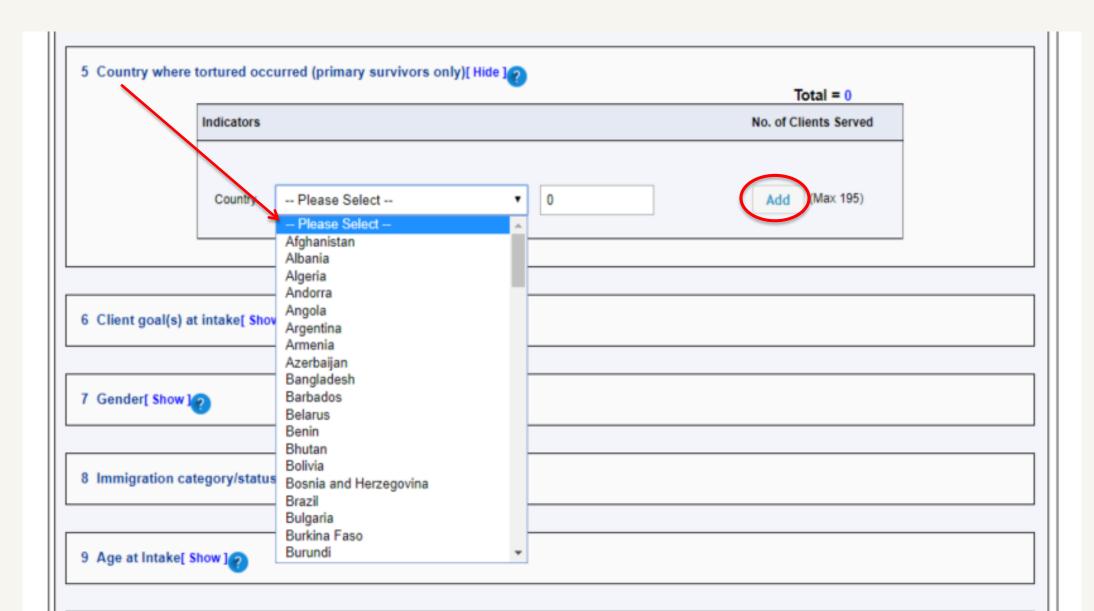

# Data Points 5 and 13 Drop-down Options

#### Data Point 5: Country where torture occurred Data Point 13: Country of origin

| Afghanistan                       | Congo, The Republic  | India            | Mozambique            | Slovakia             |
|-----------------------------------|----------------------|------------------|-----------------------|----------------------|
| Albania                           | of                   | Indonesia        | Myanmar (Burma)       | Slovenia             |
| Algeria                           | Costa Rica           | Iran             | Namibia               | Solomon Islands      |
| Andorra                           | Côte D'Ivoire        | Iraq             | Nauru                 | Somalia              |
| Angola                            | Croatia              | Ireland          | Nepal                 | South Africa         |
| Antigua and Barbuda               | Cuba                 | Israel           | Netherlands           | South Korea          |
| Argentina                         | Cyprus               | Italy            | New Zealand           | South Sudan          |
| Armenia                           | Czech Republic       | Jamaica          | Nicaragua             | Spain                |
| Australia                         | Denmark              | Japan            | Niger                 | Sri Lanka            |
| Austria                           | Djibouti             | Jordan           | Nigeria               | Sudan                |
| Azerbaijan                        | Dominica             | Kazakhstan       | North Korea           | Suriname             |
| Bahamas                           | Dominican Republic   | Kenya            | North Macedonia       | Sweden               |
| Bahrain                           | East Timor (Timor-   | Kiribati         | Norway                | Switzerland          |
| Bangladesh                        | Leste)               | Kosovo           | Oman                  | Syrian Arab Republic |
| Barbados                          | Ecuador              | Kuwait           | Pakistan              | Taiwan               |
| Belarus                           |                      |                  | Palau                 | Tajikistan           |
|                                   | Egypt                | Kyrgyzstan       | Palestine             | Tanzania             |
| Belgium                           | El Salvador          | Lao              |                       |                      |
| Belize                            | Equatorial Guinea    | Latvia           | Panama                | Tibet                |
| Benin                             | Eritrea              | Lebanon          | Papua New Guinea      | Thailand             |
| Bhutan                            | Estonia              | Lesotho          | Paraguay              | Togo                 |
| Bolivia                           | Eswatini (Swaziland) | Liberia          | Peru                  | Tonga                |
| Bosnia and<br>Herzegovina         | Ethiopia             | Libya            | Philippines           | Trinidad and Tobago  |
| Botswana                          | Fiji                 | Liechtenstein    | Poland                | Tunisia              |
| Brazil                            | Finland              | Lithuania        | Portugal              | Turkey               |
|                                   | France               | Luxembourg       | Qatar                 | Turkmenistan         |
| Brunei Darussalam                 | Gabon                | Madagascar       | Romania               | Tuvalu               |
| Bulgaria                          | Gambia               | Malawi           | Russia                | Uganda               |
| Burkina Faso                      | Georgia              | Malaysia         | Rwanda                | Ukraine              |
| Burundi                           | Germany              | Maldives         | Saint Kitts and Nevis | United Arab Emirates |
| Cabo Verde                        | Ghana                | Mali             | Saint Lucia           | United Kingdom       |
| Cambodia                          | Greece               | Malta            | Saint Vincent and the | United States of     |
| Cameroon                          | Grenada              | Marshall Islands | Grenadines            | America              |
| Canada                            | Guatemala            | Mauritania       | Samoa                 | Uruguay              |
| Central African                   | Guinea               | Mauritius        | San Marino            | Uzbekistan           |
| Republic                          |                      | Mexico           | Sao Tome and          | Vanuatu              |
| Chad                              | Guinea Bissau        | Micronesia       | Principe<br>5         | Vatican City         |
| Chile                             | Guyana               | Moldova          | Saudi Arabia          | Venezuela            |
| China                             | Haiti                | Monaco           | Senegal               | Vietnam              |
| Colombia                          | Honduras             | Mongolia         | Serbia                | Yemen                |
| Comoros                           | Hong Kong            | Montenegro       | Seychelles            | Zambia               |
| Congo, The<br>Democratic Republic | Hungary              | Morocco          | Sierra Leone          | Zimbabwe             |
| of the                            | Iceland              | MOTOCCO          | Singapore             |                      |

# Data Points 5 and 13: Country Where Torture Occurred and Country of Origin

- All countries included
  - "Other" option shouldn't be used
- Alphabetic, but check for countries known by more than one name
  - The Democratic People's Republic of Korea listed as North Korea
  - Burma listed as Myanmar
- Double-check countries with similar names
  - Congo, The Republic of vs. Congo, The Democratic Republic of
  - Equatorial Guinea vs Guinea vs Guinea Bissau (vs. Papua New Guinea)
- Certain autonomous regions, contested territories, and states not universally recognized as sovereign are also included (e.g., Taiwan, Tibet, Palestine, etc.).
  - Hong Kong new addition for FY20

### **Data Point 14: Ethnicity**

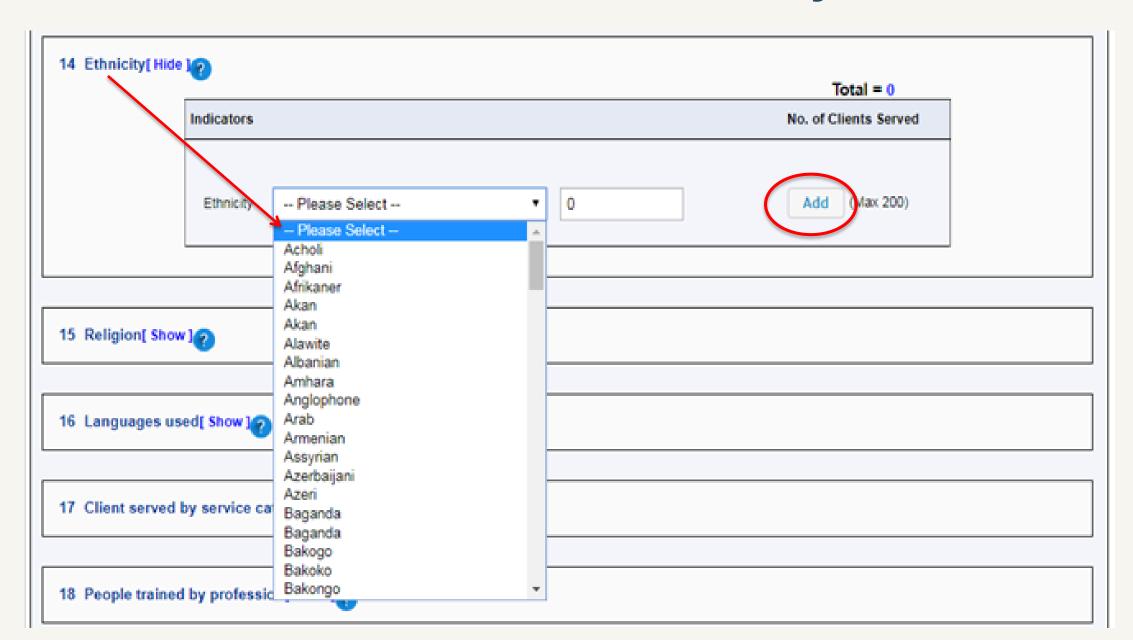

### Data Points 14 **Drop-down Options**

#### Data Point 14: Ethnicity

Acholi Bengali Mandé: Dyula, Dioula, Juula Afghan Benin, Bini, Edo Mandé: Mende Afrikaner Mandé: Other Berber, Mozambite Akan Bosniak, Bosnian Maya: Kanjobal, Q'anjob'al Alawite Cameroon Highlander Maya: Kekchi, Q'eqchi Albanian Chaldean Maya: Mam Amhara Chin Maya: Other Anglophone Cameroonian Moldovian Croat Arab Darod, Darood Mole, Mossi, Sing Armenian Deprecated Nepali Assyrian Dinka Nuba Azande, Mangbetu, Zande Egyptian Nubian Azeri, Azerbaijani Ewe Oromo Baloch Fula, Fulani, Peuls Other Palestinian Bamar, Burman Fur Pashtun Bantu: Abakiga, Kiga, Mukiga Gabooye, Goulaye, Madhiban Bantu: Baganda, Ganda, Muganda Garifuna Persian Bantu: Bakongo, Kongo, Wakongo Gouran, Toubou Punjabi Bantu: Baluba, Kasai Luba, Muluba, Grebo, Kru Rohingya Mulumba Guere, Krahn, Wee Roma, Romani Bantu: Bamileke Gurage Russian Bantu: Banyoro, Munyoro, Nyoro Saho Hadiva Bantu: Basoga, Musoga, Soga Han Chinese Serbian Bantu: Batooro, Toro Hausa Sinhalese Bantu: Bembe, Babembe, Mubembe, Hazara Somali Wabembe Soninke Hispanic, Latino Bantu: Hutu Tajik lbo, Igbo Bantu: Kikuyu Jewish Tamil Bantu: Muyankole Kabye Tegarus, Tigrayan, Tigrinya Bantu: Other ethnic group Kachin Temne Bantu: Other ethnic group from Tibetan Karen Cameroon Turkish Kazakh Bantu: Other ethnic group from DRC Tutsi: Banyamulenge

Khmer

Kpelle

Kunama

Ukrainian

Unknown

Uyghur

Wolof

Yoruba

Zaghawa, Beri

Bantu: Other ethnic group from Kinh, Vietnamese Uganda

Bantu: Other ethnic group the Congo

Republic

Kurdish Bantu: Ovimbundu Kyrgyz, Kyrghyz Bantu: Pende

Lhotshampa (Bhutanese) Bantu: Shona Loma, Lorma, Toma Bantu: Somali

Luo Bantu: Songye, Songe Lurs Barwan, Bravanese Maasai Bashi, Mushi, Shi

Malinke, Mandingo, Mandinka Bassa

Mandaean Belarusian

### **Ethnicity Drop-down Options**

- Updated list based on grantees' FY19 data (work in progress)
- Alphabetic, but check for ethnicities known by more than one name or with alternate spelling
  - Benin, Bini, Edo
- Double-check different ethnicities with similar names
  - Nuba vs Nubian; Mandaean vs Mandé vs Mende
- Ignore "Deprecated" option
- · If "Other" option selected, ORR may follow up for more information

### **Data Point 14: Ethnicity**

- Ethnicity is not the same as Nationality or Country of Origin (but, sometimes it is); definitions of some ethnicities may overlap
  - Somali vs Bantu: Somali
  - Lhotshampa (Bhutanese) vs Nepali
  - Hispanic/Latino vs Mayan
- Bantu, Mandé, Maya groups
  - Maya: Kekchi, Q'eqchi are different than K'iche', Quiché, For K'iche, Quiché, enter as Maya: Other

Bantu: Abakiga, Kiga, Mukiga Bantu: Baganda, Ganda, Muganda Bantu: Bakongo, Kongo, Wakongo

Bantu: Baluba, Kasai Luba, Muluba, Mulumba

Bantu: Bamileke

Bantu: Banyoro, Munyoro, Nyoro Bantu: Basoga, Musoga, Soga

Bantu: Batooro, Toro

Bantu: Bembe, Babembe, Mubembe, Wabembe

Bantu: Hutu Bantu: Kikuyu Bantu: Muyankole

Bantu: Other ethnic group

Bantu: Other ethnic group from Cameroon

Bantu: Other ethnic group from DRC Bantu: Other ethnic group from Uganda

Bantu: Other ethnic group the Congo Republic Bantu: Ovimbundu

Bantu: Pende Bantu: Shona Bantu: Somali

Bantu: Songye, Songe

Mandé: Dyula, Dioula, Juula

Mandé: Mende Mandé: Other

Maya: Kanjobal, Q'anjob'al

Maya: Kekchi, Q'eqchi

Maya: Mam Maya: Other

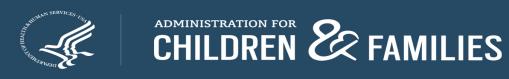

### **Data Point 15: Religion**

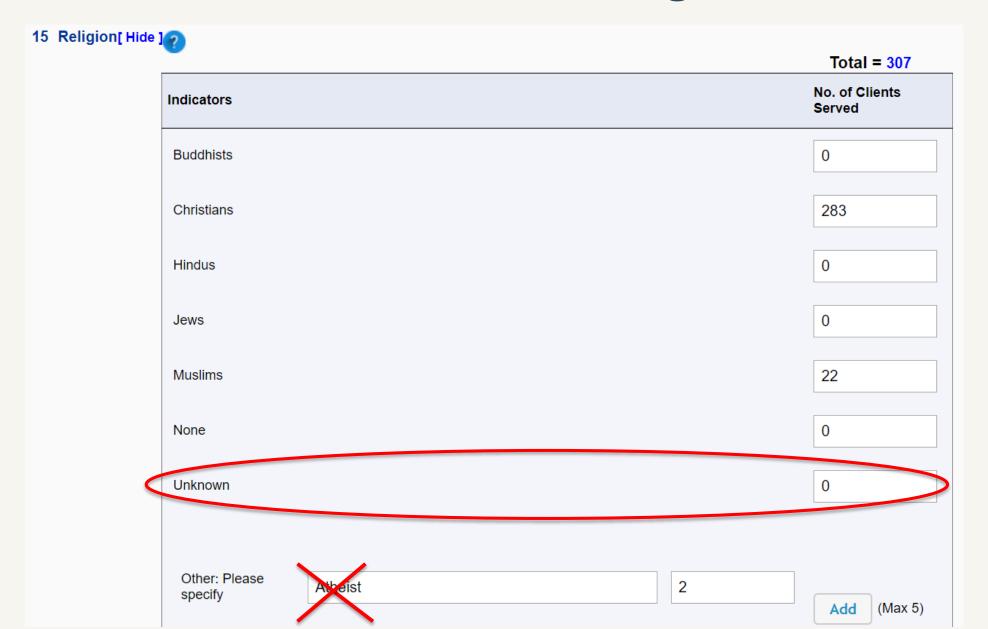

### **Data Point 15: Religion**

- New "Unknown" option
- Use "None" option for atheists, agnostics, nonbelievers, unaffiliated
  - From the SOT PDP User Guide:

None: Refers to people who self-identify as atheists or agnostics, as well as those who say their religion is "nothing in particular"

- Include denominations and sects under their respective major religion
  - Orthodox Christians, Catholics, Seventh-day Adventists, and Jehovah's Witnesses were listed as "Other" in FY19 data → categorize as "Christians"
  - Alevis, Shiites, and Ismailis were listed as "Other" in FY19 data → categorize as "Muslims"
- Examples of correct "Other" options in FY19 data: Bahá'ís, Sikhs, Zoroastrians, Kirats

### **Data Points 16 Drop-down Options**

#### Data Point 16: Language used

Acholi Kachin Tamil Albanian Karen Telugu Amharic Khmer Thai Anuak Tibetan Kigegere Arabic Konkani Tigrinya Aramaic Korean Turkish Azerbaijani Kuki-Chin: Hakha Chin, Twi Bantu: Ciluba, Tshiluba Lai, Siyin, Zo Ukrainian Bantu: Kibembe Kunama Unknown Bantu: Kikongo Kurdish Urdu Bantu: Kikuyu Uzbek

Kyrgyz

Maa, Maasai

Vietnamese

Wolof

Yoruba

Zaghawa

Kinyamulenge Mai-Mai, Maay Maay Bantu: Kinyarwanda Mandarin Bantu: Kirundi Mandé: Mandingo,

Mandinka Bantu: Lingala Bantu: Luganda Mandé: Other Mandé: Soninke Bantu: Runyankole,

Bantu: Kinyabwisha,

Mayan: K'iche', Quiche Nkore Bantu: Shona Mayan: Kanjobal, Bantu: Swahili Q'anjob'al

Mayan: Kekchi, Q'egchi Bengali

Berber Mayan: Mam Bini, Edo Mayan: Other Bosnian Mongolian Burmese Ndebele Cambodian Nepali Chichewa Oromo Croatian Other Dari, Farsi, Persian Pashto

Deprecated Patwa (Patois)

Dinka Polish Dutch Portuguese Dzongkha Punjabi English Rohingya French Romani Fulah Russian German Sango Haitian Creole Serbian Hausa Sinhalese Hindi Somali Igbo Spanish

### **Languages Used Drop-down Options**

- Updated list based on grantees' FY19 data (work in progress)
- Alphabetic, but check for languages known by more than one name, with alternate spelling, or related dialects
  - Dari, Farsi, Persian; Kuki-Chin: Hakha Chin, Lai, Siyin, Zo
- Double-check different languages with similar names
  - Amharic vs Aramaic
- Ignore "Deprecated" option
- If "Other" option selected, ORR may follow up for more information
- Bantu, Mandé, Maya languages

### It's Complicated

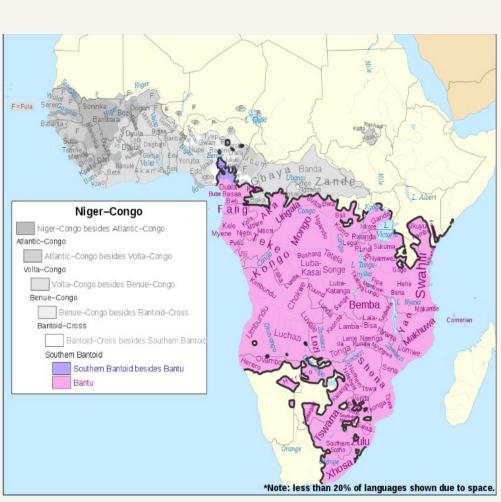

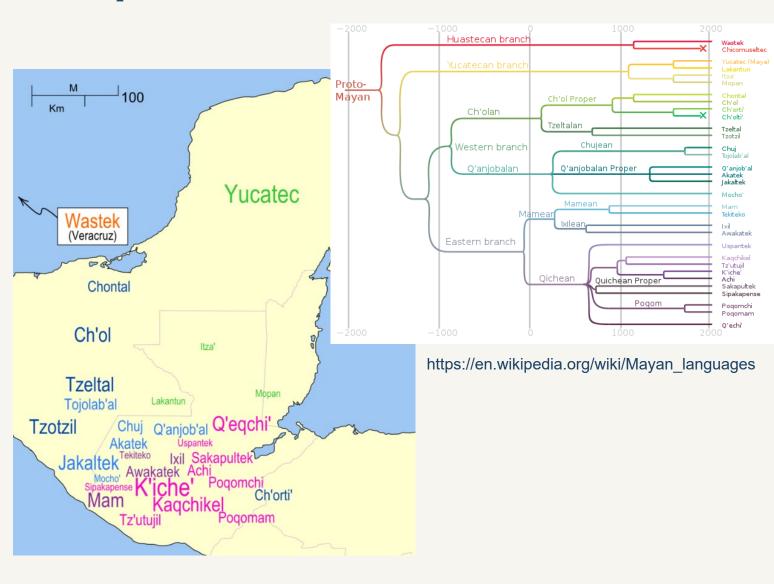

https://en.wikipedia.org/wiki/Bantu peoples

### **Outcome Indicators: New Clients**

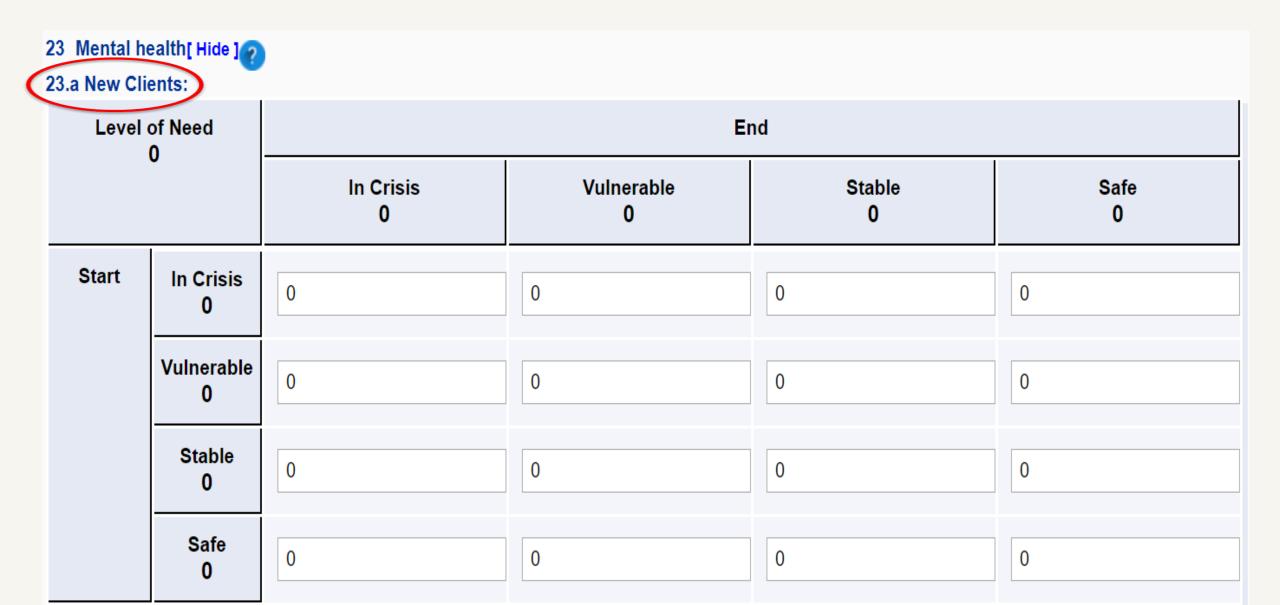

### **Outcome Indicators: Continuing Clients**

| Level | of Need          | End            |                  |              |            |
|-------|------------------|----------------|------------------|--------------|------------|
| '     | 13               | In Crisis<br>2 | Vulnerable<br>11 | Stable<br>39 | Safe<br>61 |
| Start | In Crisis<br>12  | 1              | 3                | 5            | 3          |
|       | Vulnerable<br>35 | 1              | 8                | 12           | 14         |
|       | Stable<br>53     | 0              | 0                | 22           | 31         |
|       | Safe<br>13       | 0              | 0                | 0            | 13         |

# **Data Entry Instructions Review**

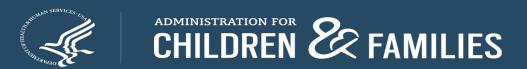

### **New SOT PDP Form**

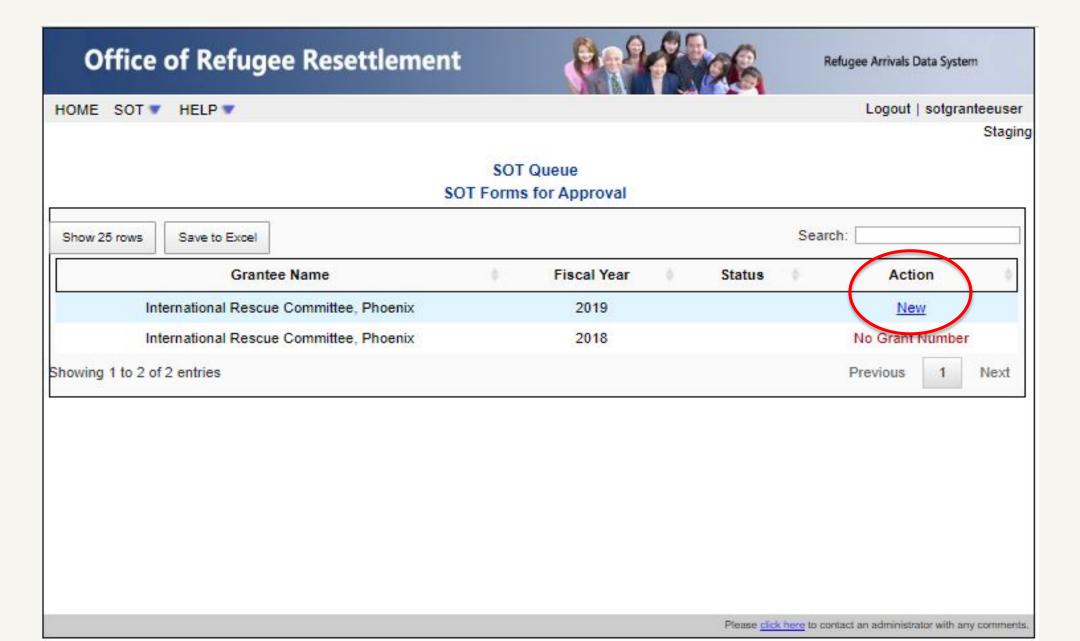

### **Data Entry**

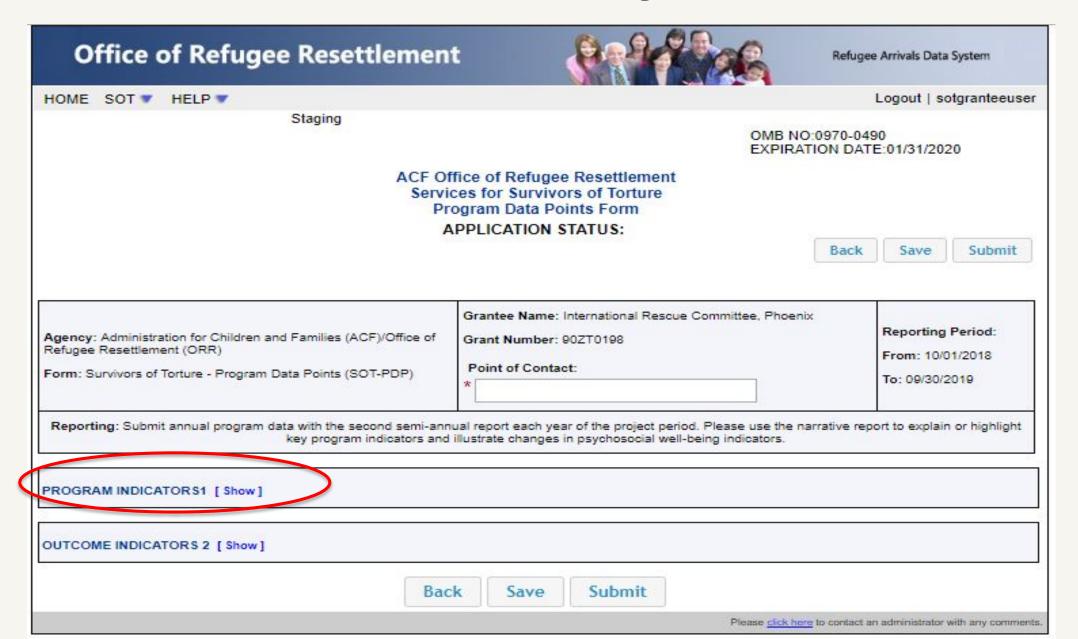

### **Program Indicators: Data Points 1 to 9**

| PROGRAM INDICATORS1 [Hide]                                             |
|------------------------------------------------------------------------|
| 1 Client Count During Reporting Period[ Show]                          |
|                                                                        |
| 2 Age when first subjected to torture (primary survivors only)[ Show ] |
|                                                                        |
| 3 Type(s) of torture suffered (primary survivor only)[ Show ]?         |
|                                                                        |
| 4 Reason(s) for Torture (primary survivors only)[ Show]                |
|                                                                        |
| 5 Country where tortured occurred (primary survivors only)[ Show ]?    |
|                                                                        |
| 6 Client goal(s) at intake[ Show]                                      |
|                                                                        |
| 7 Gender[ Show]?                                                       |
|                                                                        |
| 8 Immigration category/status at intake[ Show ]?                       |
|                                                                        |
| Q. Ago at Intako[ Show]                                                |

### **Program Indicators: Data Points 10 to 19**

| 10 Education prior to arrival (for clients above 18 years age at intake)[ Show]            |
|--------------------------------------------------------------------------------------------|
|                                                                                            |
| 11 Employment in the U.S at intake ( for clients above 18 years of age at intake)[ Show ]? |
|                                                                                            |
| 12 Length of time in the U.S. at intake[ Show]                                             |
|                                                                                            |
| 13 Country of Origin[ Show]?                                                               |
|                                                                                            |
| 14 Ethnicity[ Show ]?                                                                      |
|                                                                                            |
| 15 Religion[ Show ]?                                                                       |
|                                                                                            |
| 16 Languages used[ Show ]?                                                                 |
|                                                                                            |
| 17 Client served by service category[ Show ]?                                              |
|                                                                                            |
| 18 People trained by profession[ Show]?                                                    |

19 Hours contributed by pro bono service[ Show ]

### **Data Point 1**

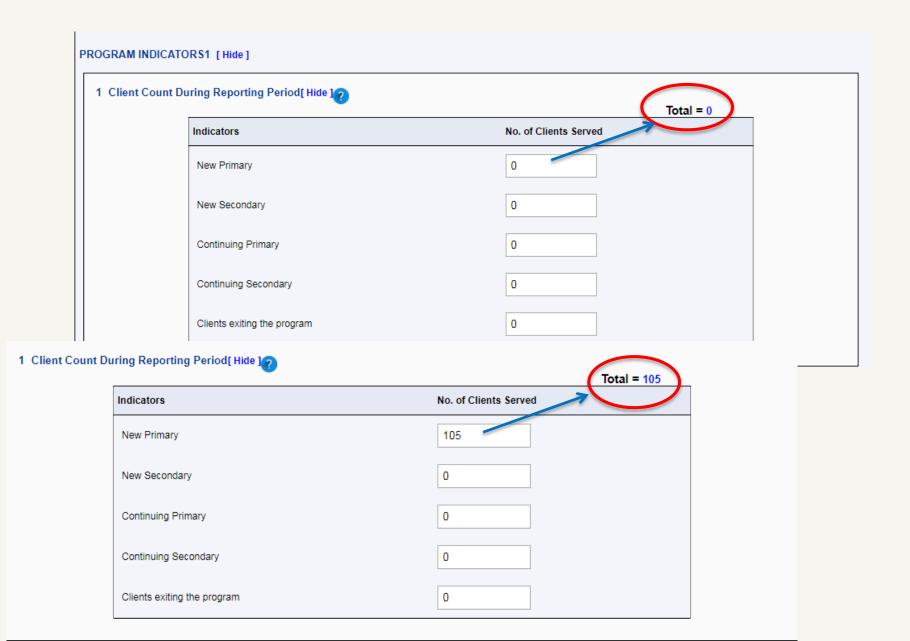

#### **Outcome Indicators: Data Points 20 to 25**

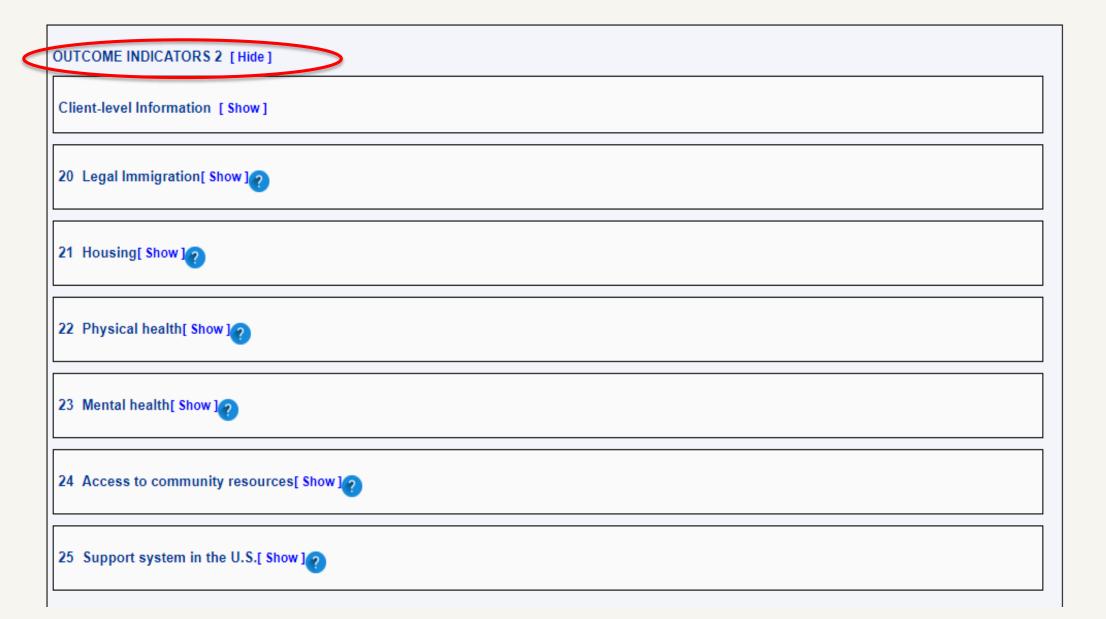

### **Outcome Indicators**

| OUTCOME INDICATORS 2 [Hide]                                                                                            |
|----------------------------------------------------------------------------------------------------|
| Client-level Information [Hide]                                                                                        |
| - Indicate the primary tool from which you have derived the client-level data you are reporting here in the aggregate: |
| □ SOT-PWI-S □ Our Program Tool □ Case File Review □ Other: Please specify                                              |
| - Complete all of the boxes for each data point below to show aggregate changes in the level of need.                  |
| 20 Legal Immigration[ Show ]?                                                                                          |
| 21 Housing[ Show ]?                                                                                                    |
| 22 Physical health[ Show ] ?                                                                                           |
| 23 Mental health[ Show]?                                                                                               |
| 24 Access to community resources[ Show ]?                                                                              |
| 25 Support system in the U.S.[ Show]                                                                                   |

# Back, Save, or Submit

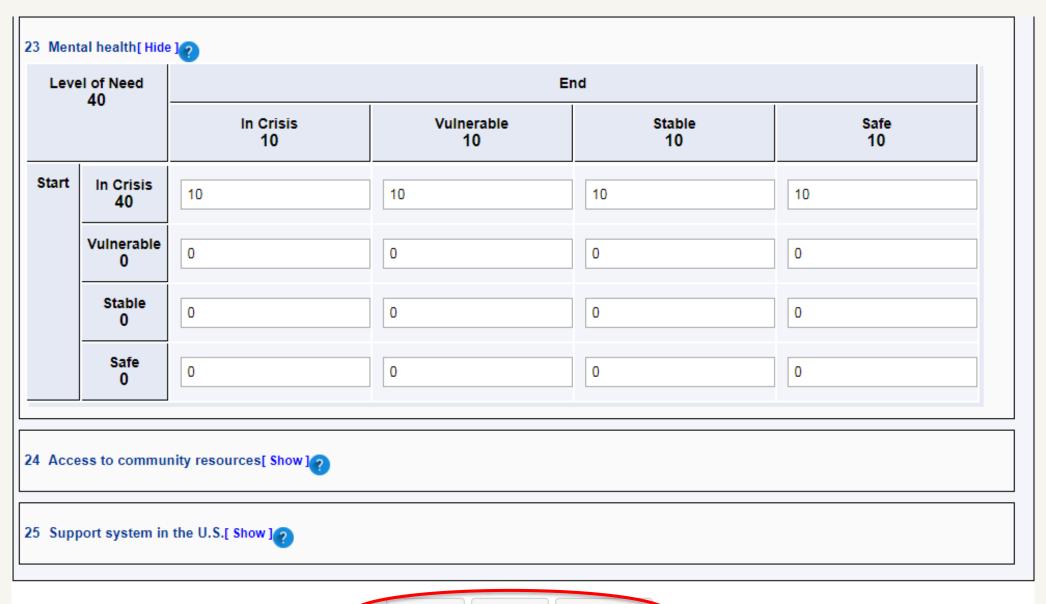

# Saving the PDP Form

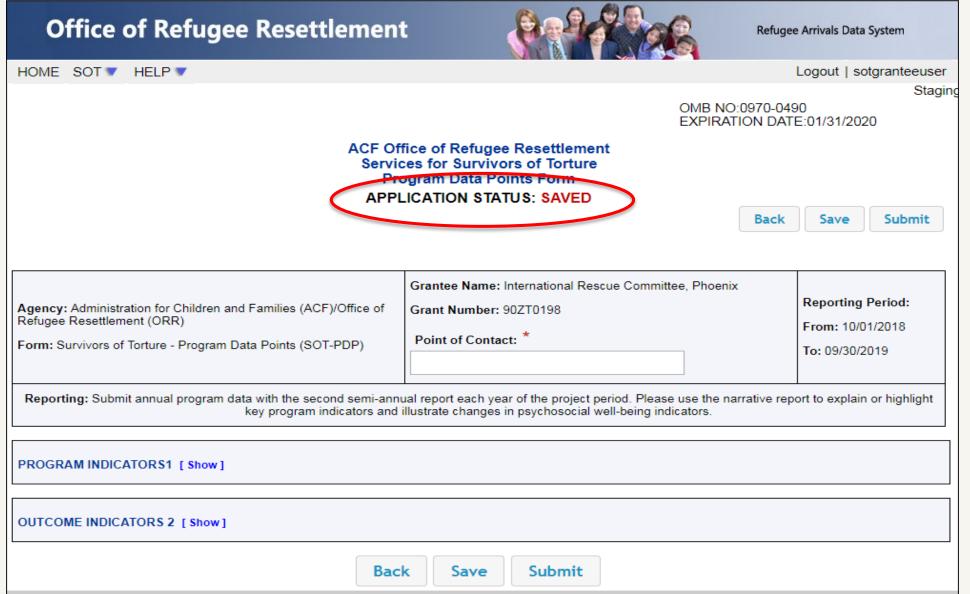

## **Editing the Saved PDP Form**

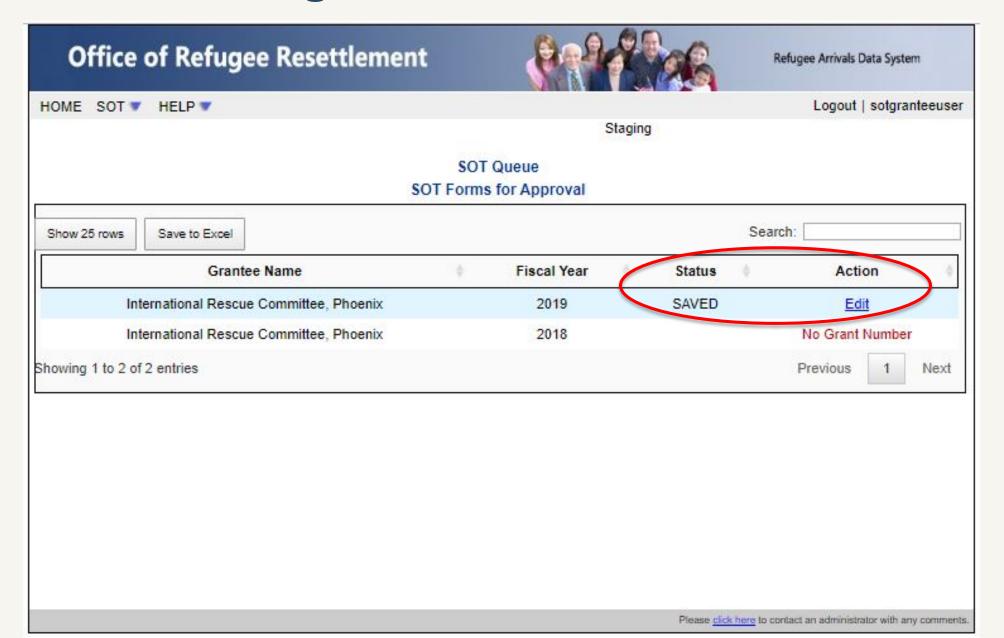

# **Submitting the PDP Form**

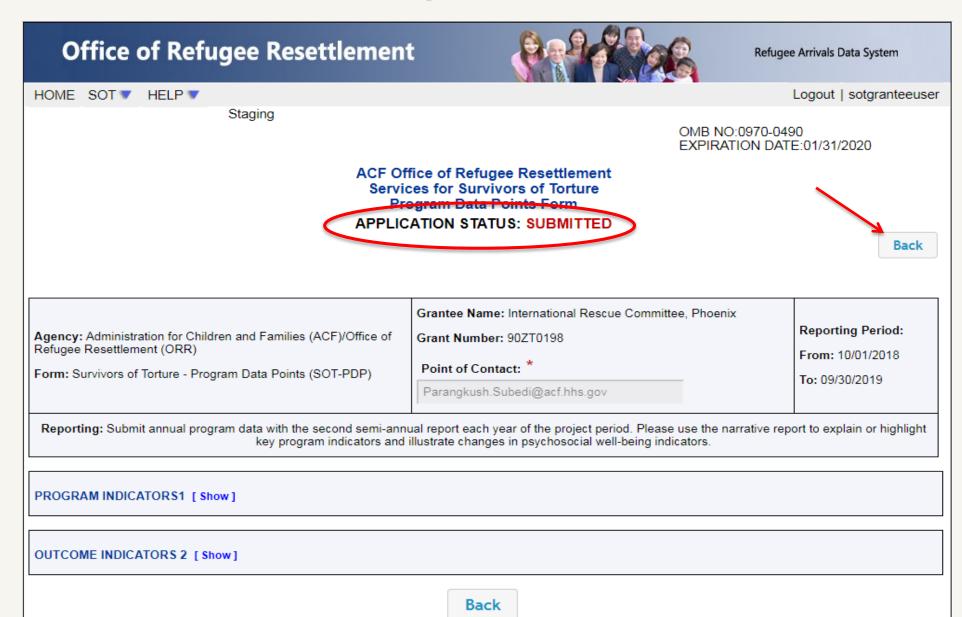

#### View After the PDP Form is Submitted

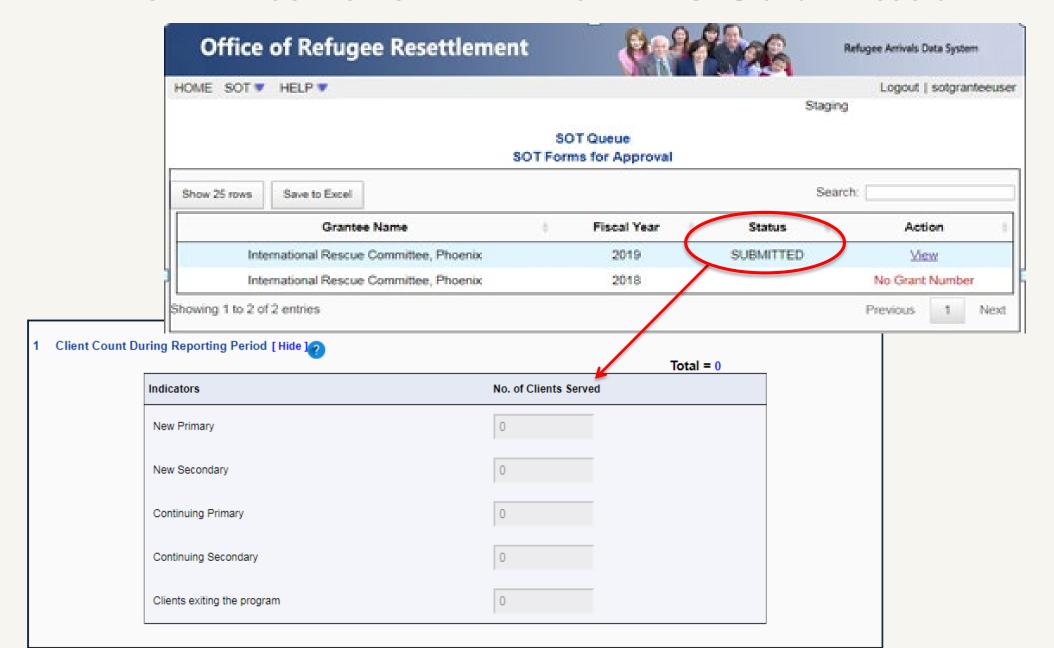

# View After ORR Accepts the PDP Form

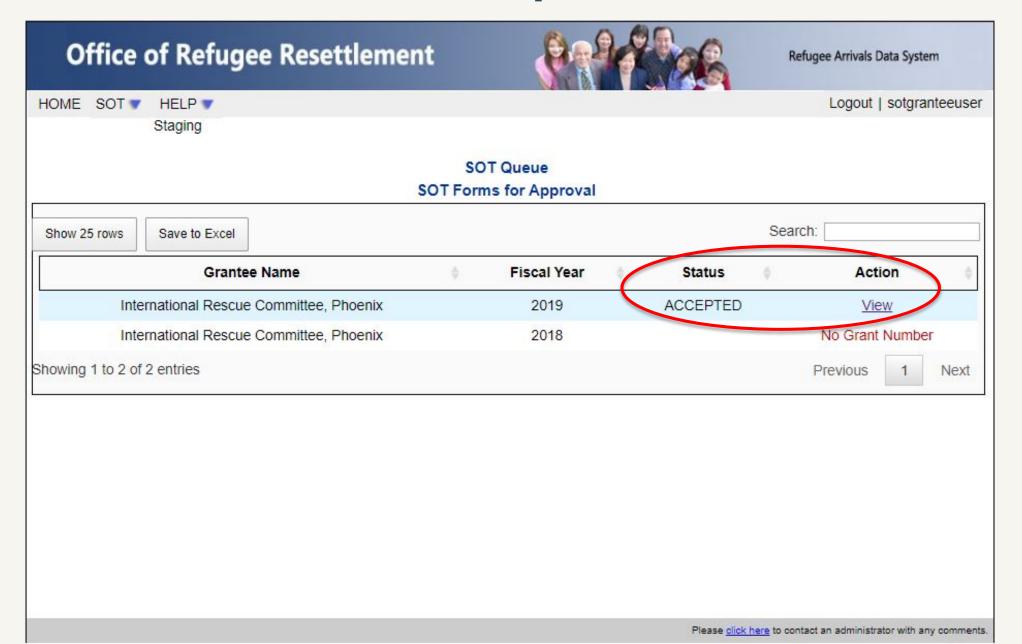

# View After ORR Rejects the PDP Form

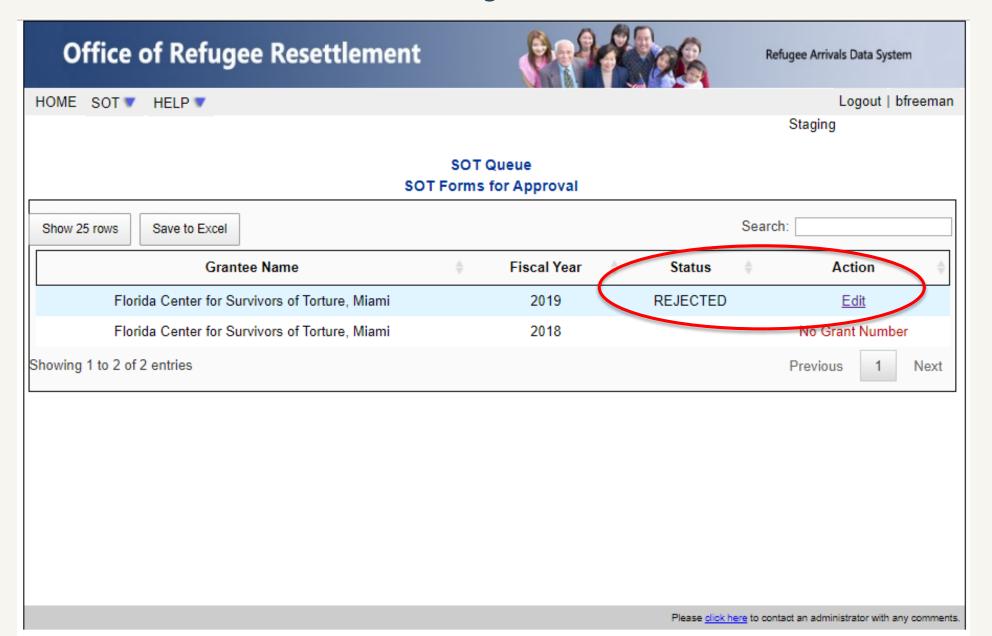

# Editing After ORR Rejects the PDP Form

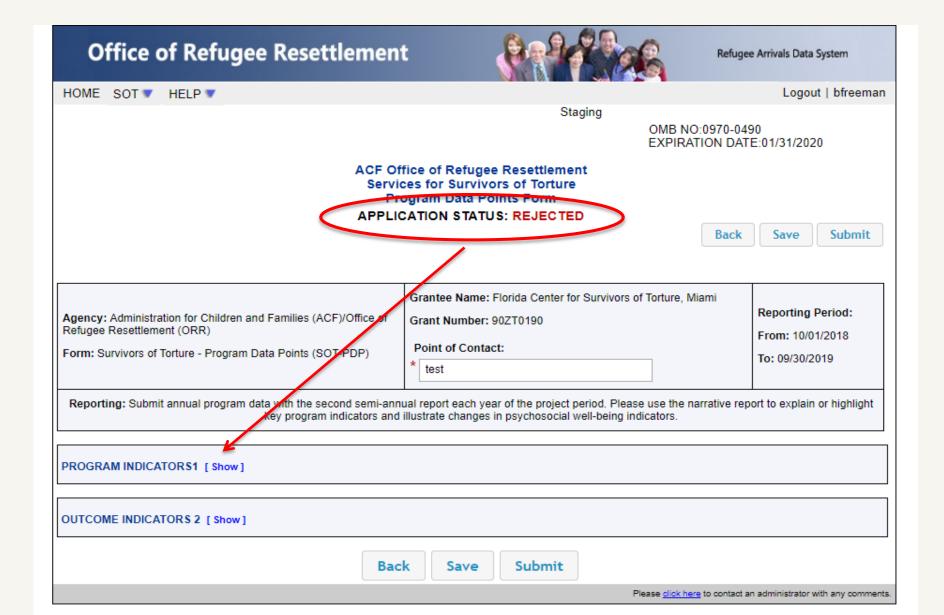

# **Timing Out During Use**

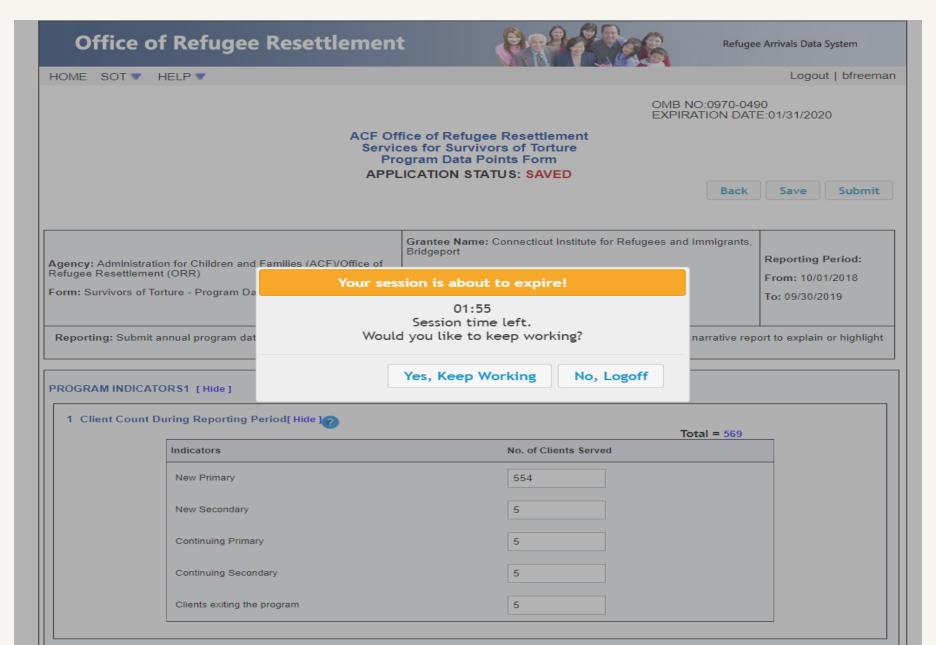

# 2020 SOT Data Summary

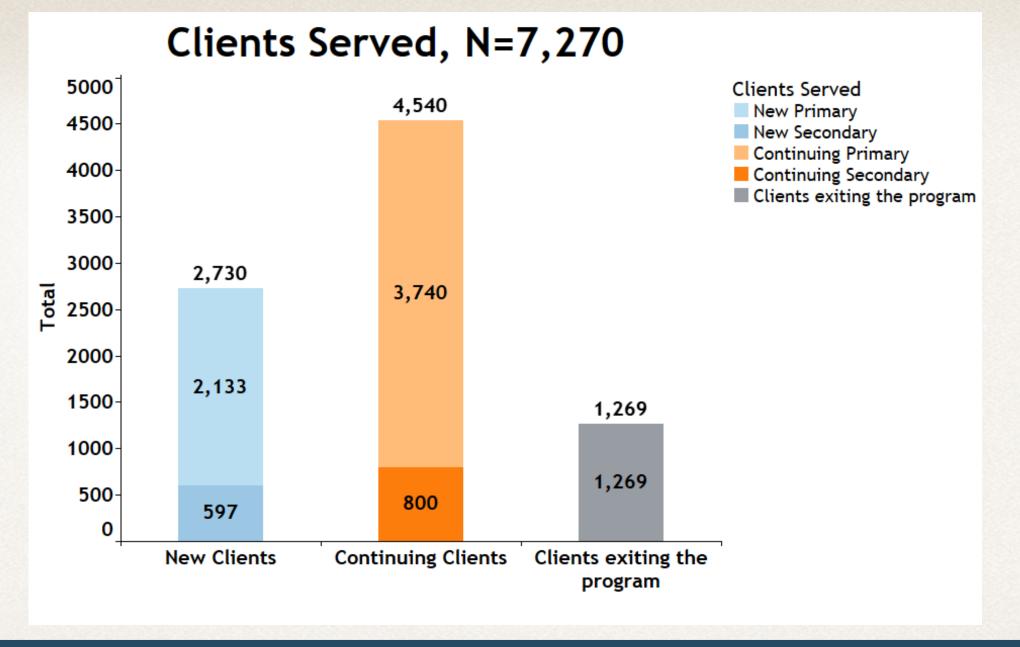

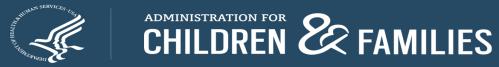

# Age When First Subjected to Torture (Primary Survivors Only)

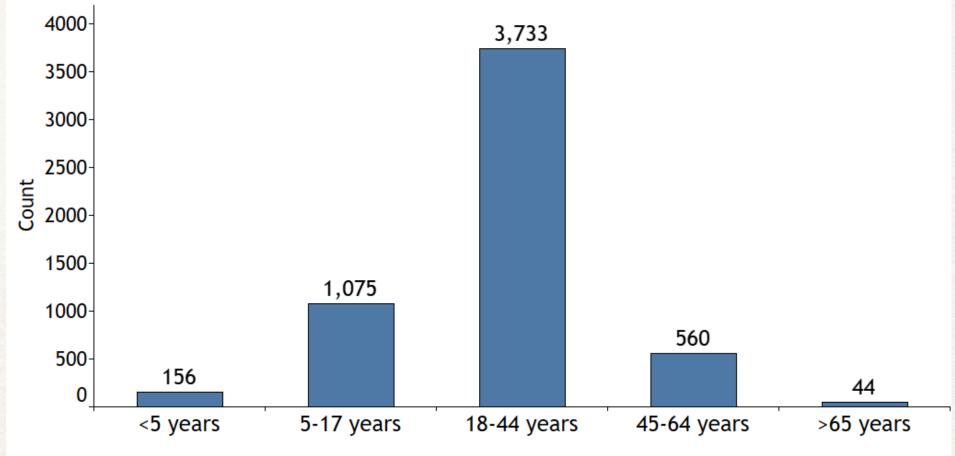

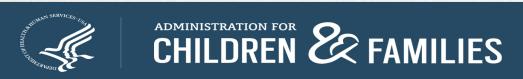

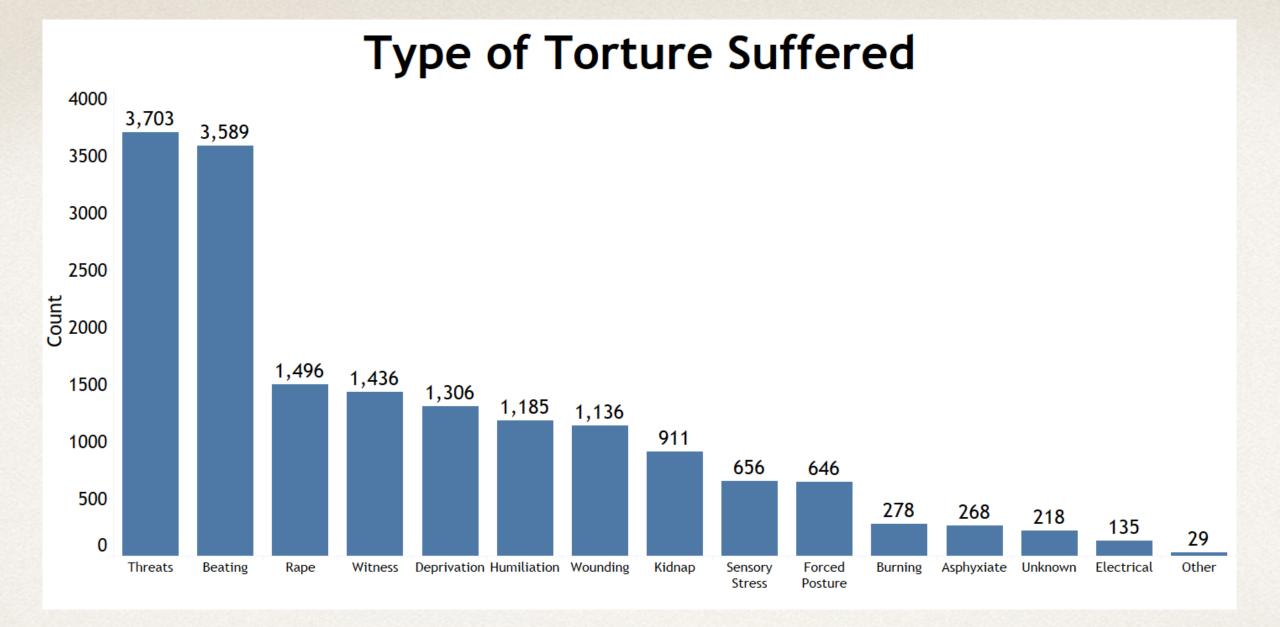

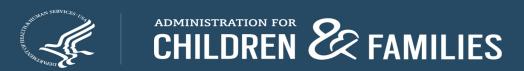

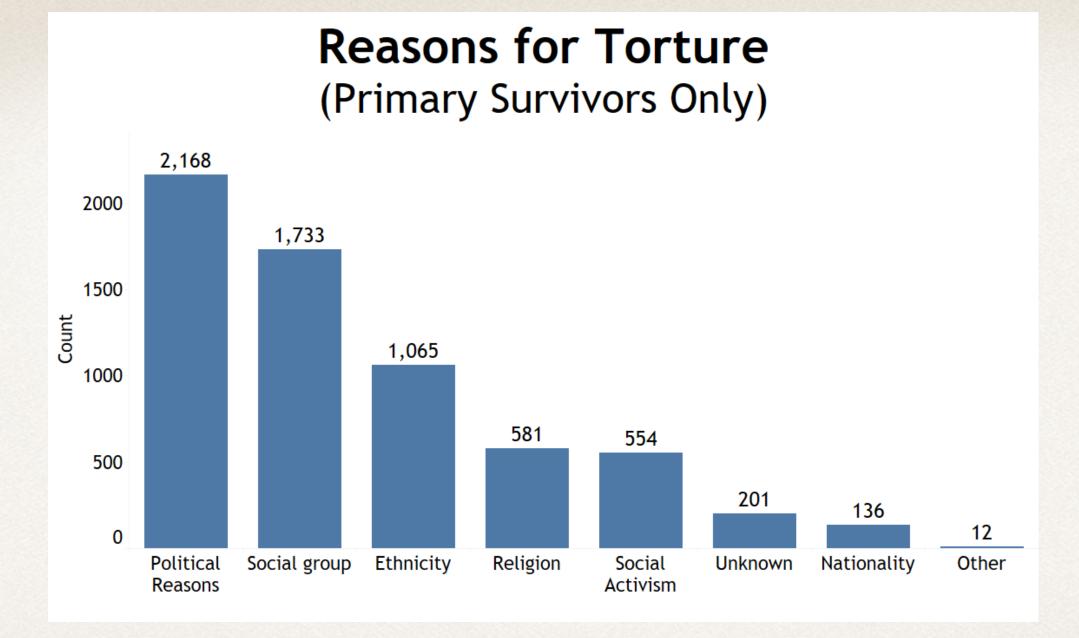

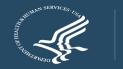

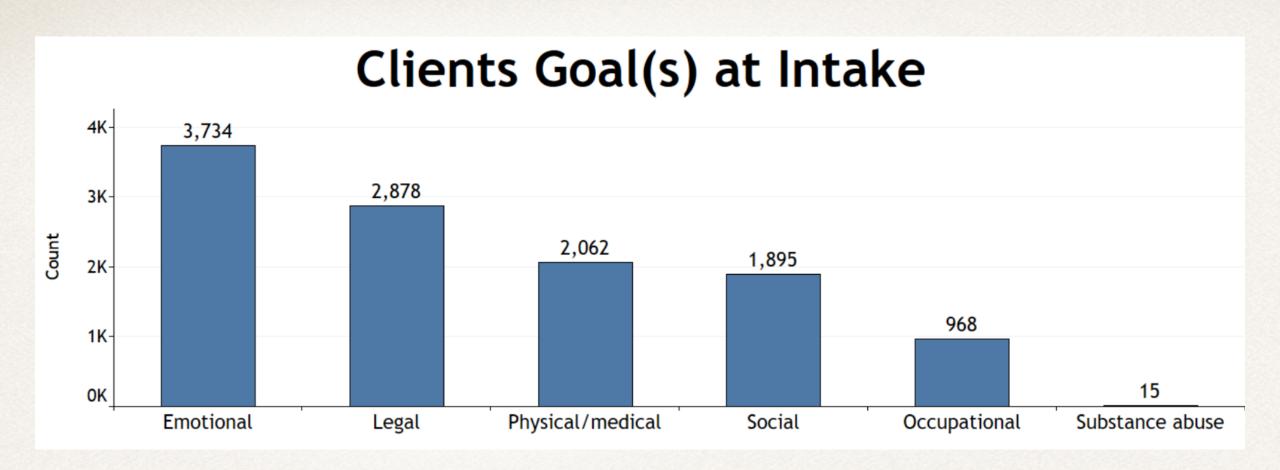

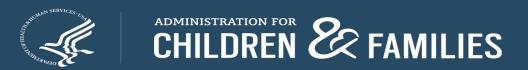

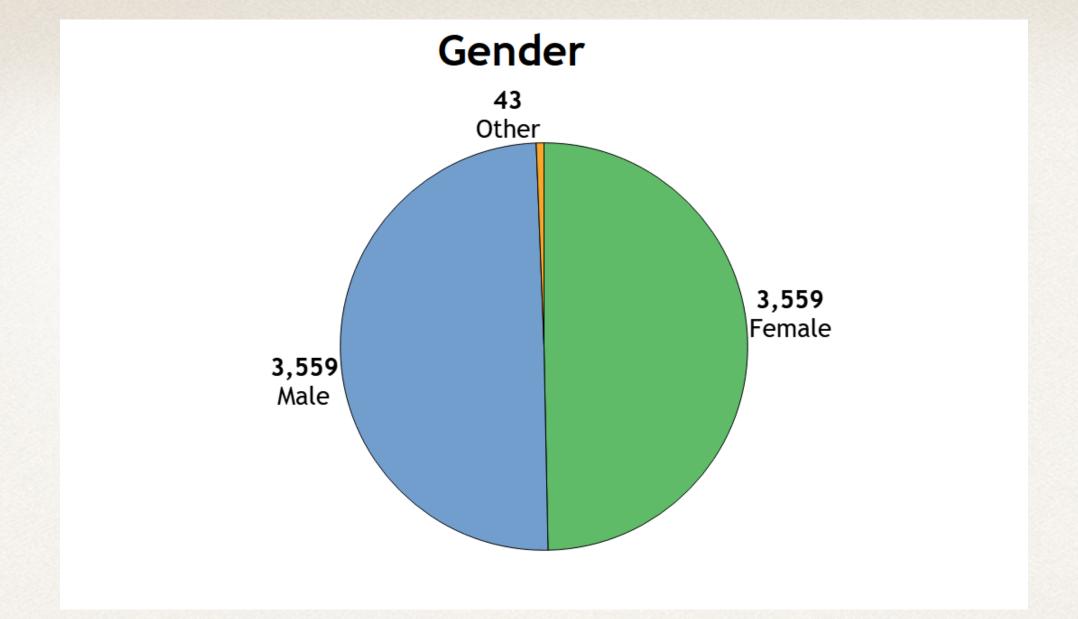

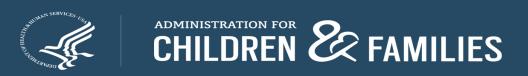

# Immigration Status at Intake

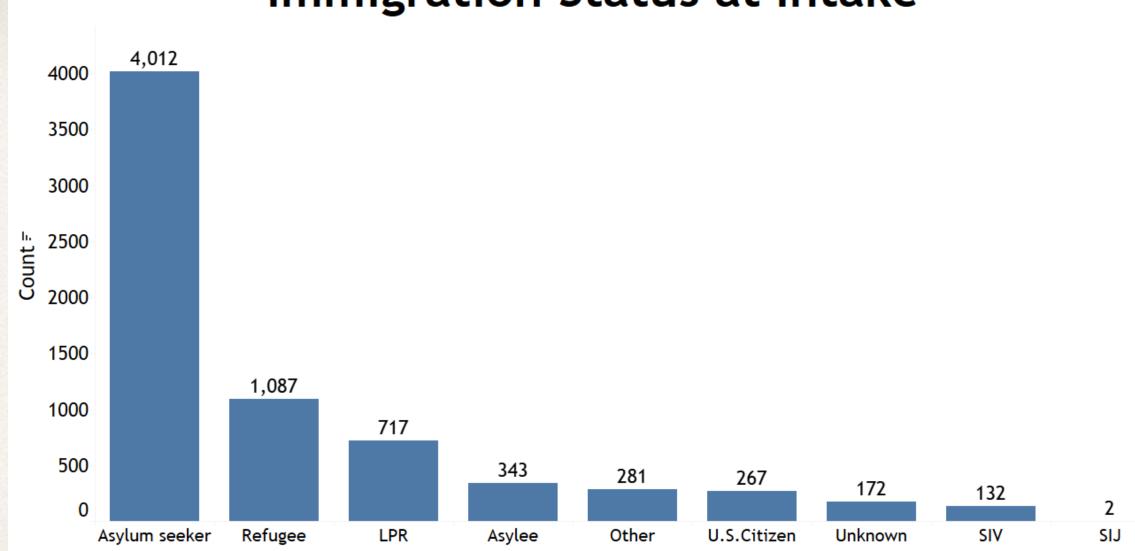

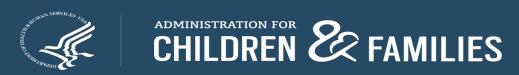

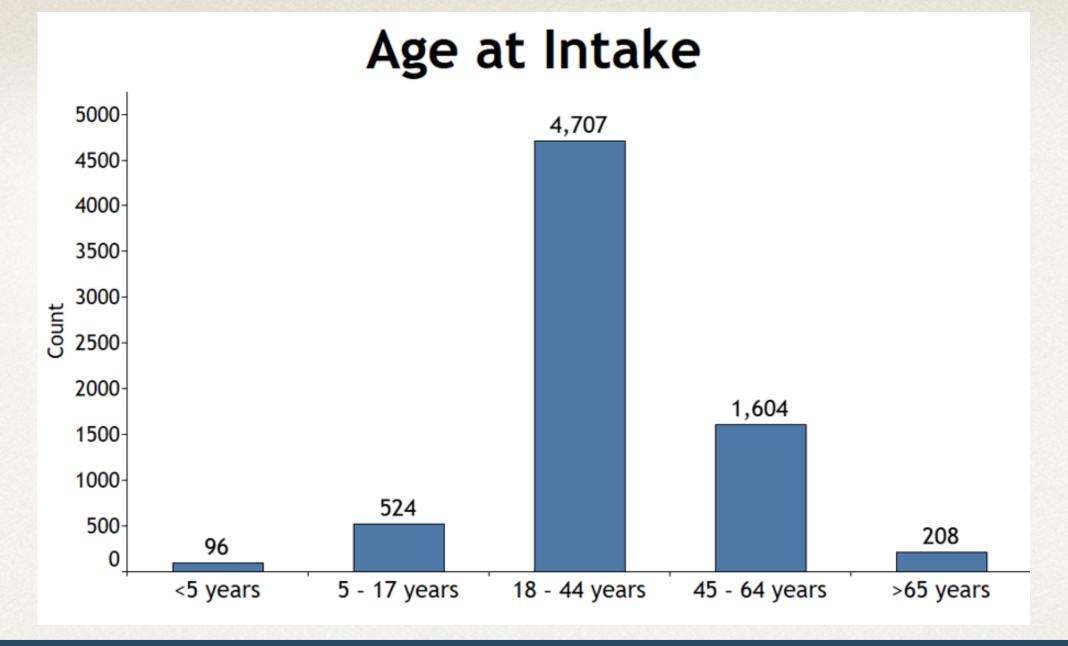

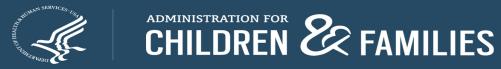

### **Education Prior to Arrival**

(Clients ≥ 18 Years of Age)

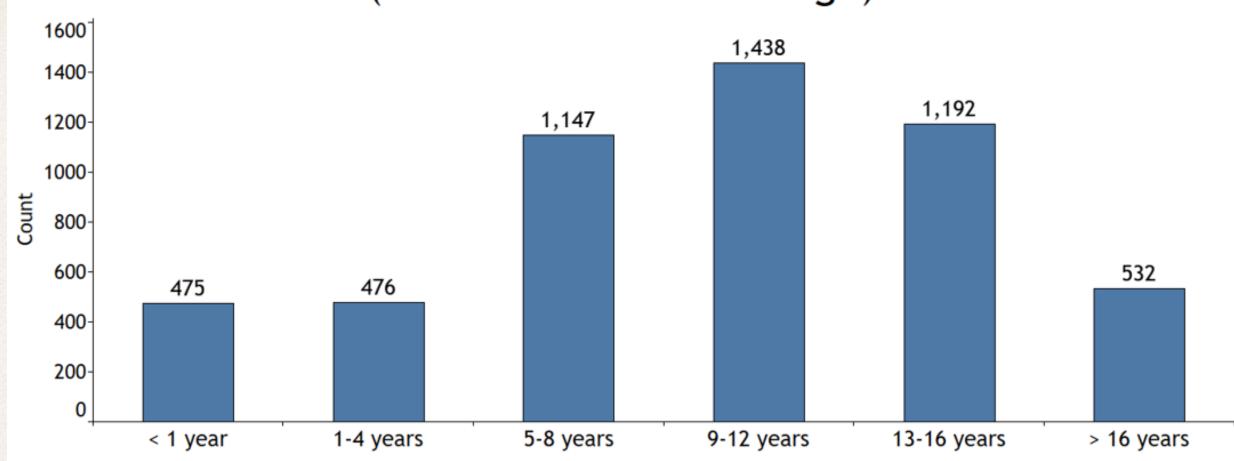

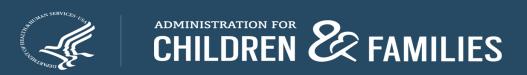

# Employment in the U.S. at Intake (Clients ≥ 18 Years of Age)

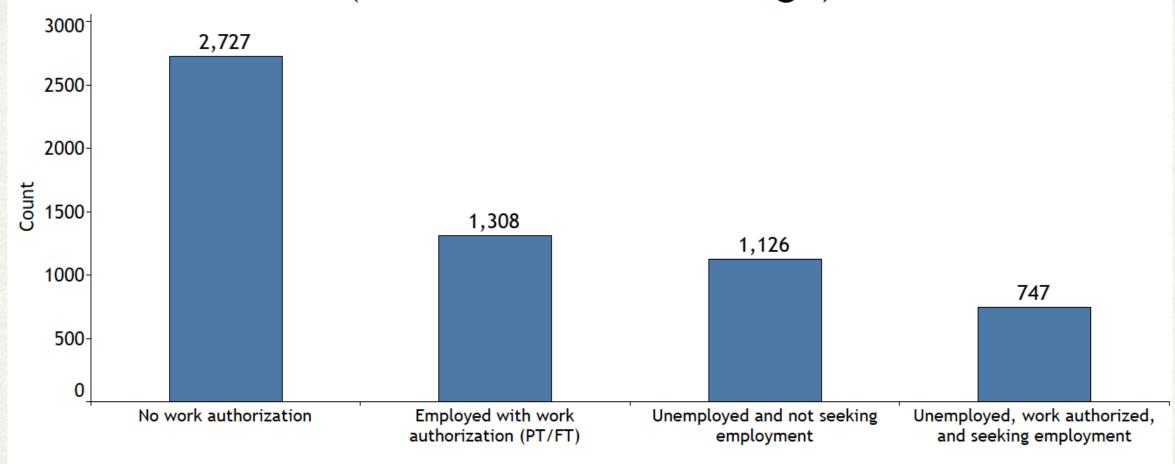

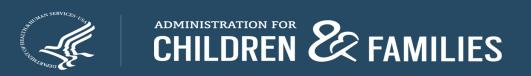

# Length of Time in the U.S. at Intake

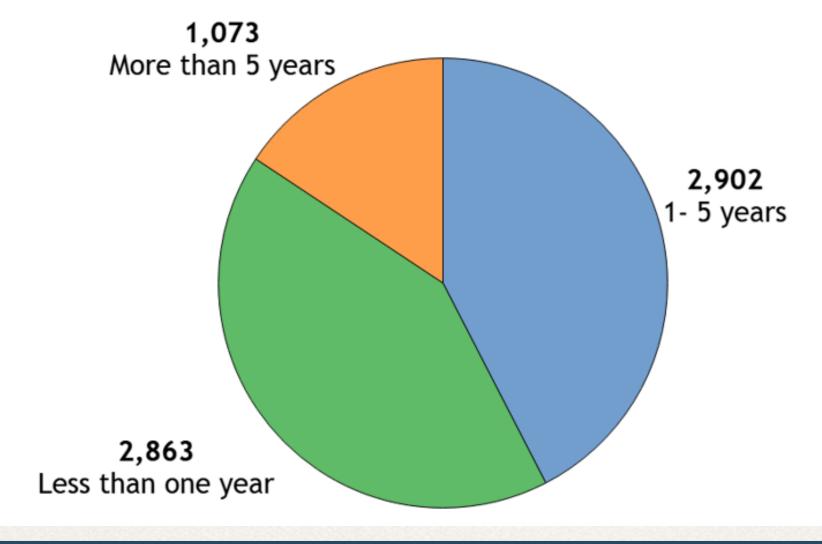

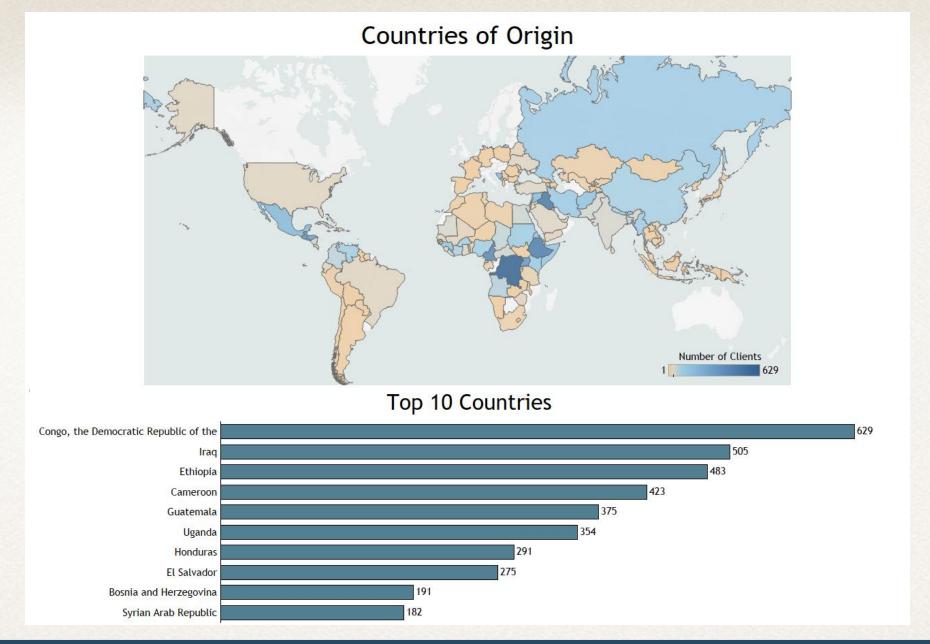

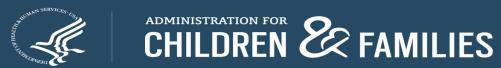

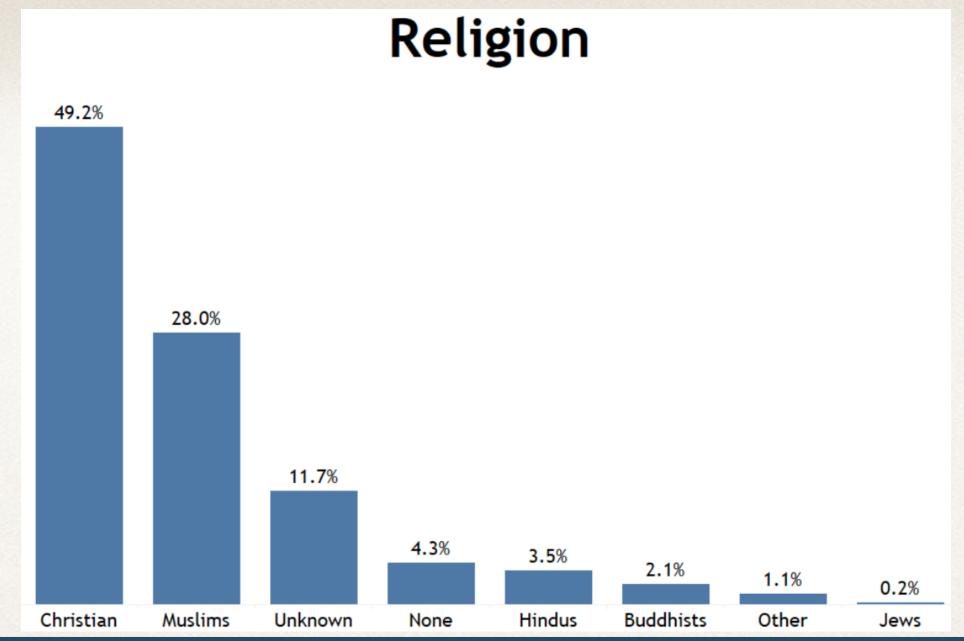

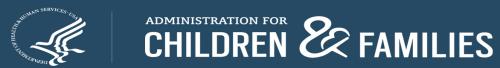

# **Clients Served by Service Category**

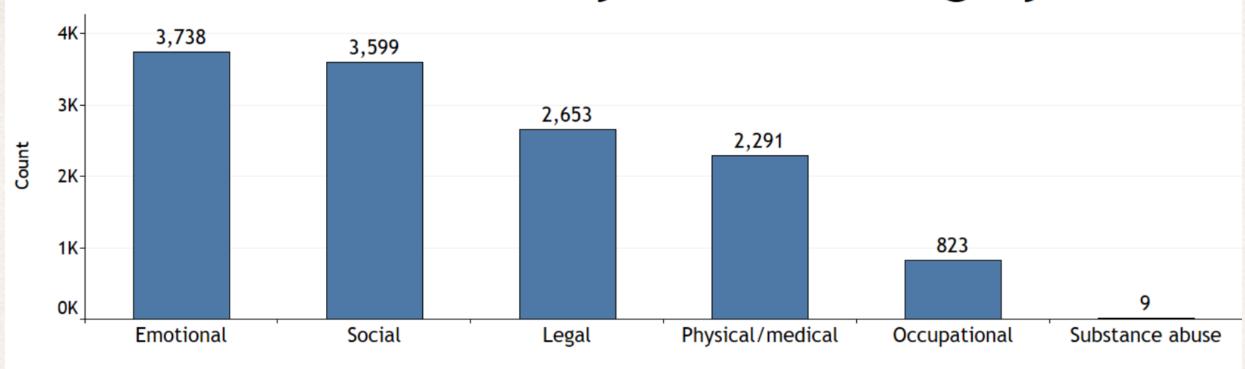

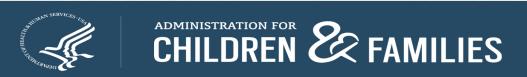

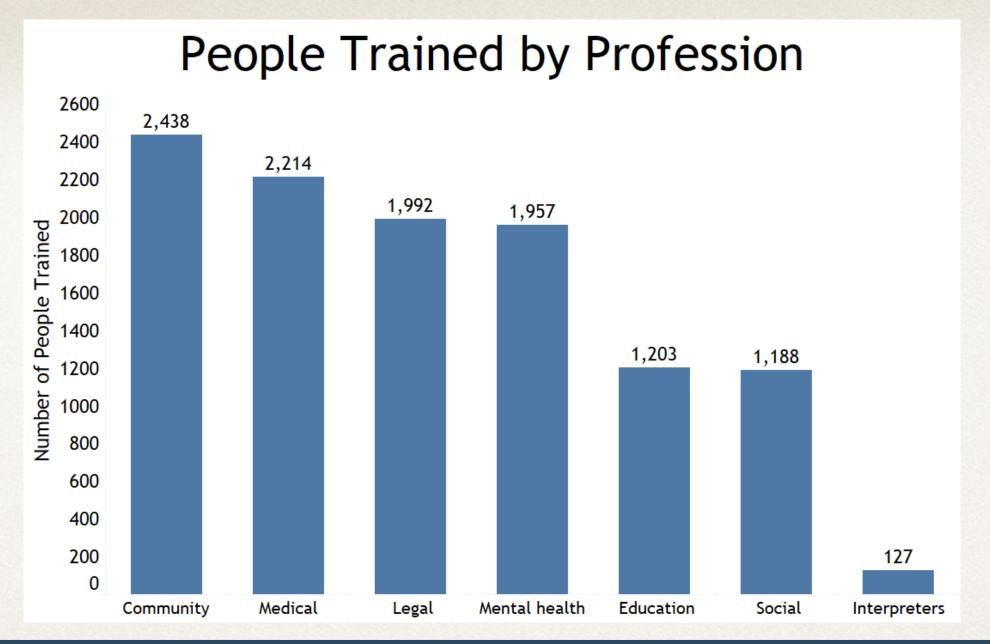

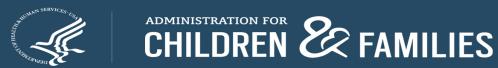

# Hours contributed by pro bono services

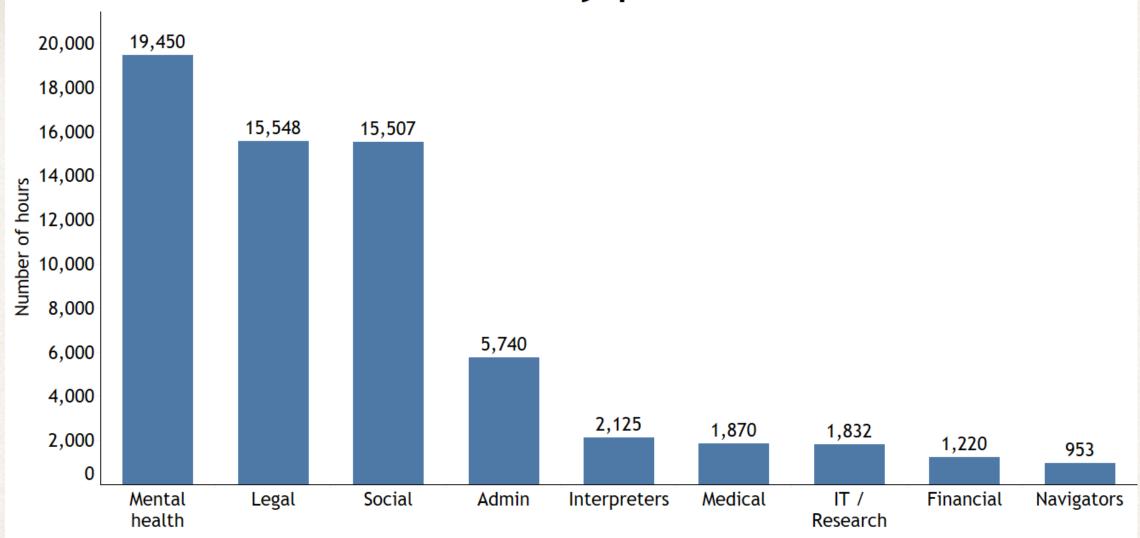

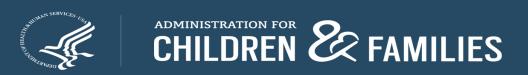

#### Outcome Indicator Results New Clients

| Datapoint Description         | Starting Status | Start Count | Ended In Crisis | Ended Vulnerable | Ended Stable | <b>Ended Safe</b> |
|-------------------------------|-----------------|-------------|-----------------|------------------|--------------|-------------------|
| Access to community resources | In Crisis       | 144         | 28              | 49               | 53           | 14                |
|                               | Vulnerable      | 563         | 30              | 201              | 289          | 43                |
|                               | Stable          | 521         | 3               | 50               | 366          | 102               |
|                               | Safe            | 184         | 1               | 19               | 33           | 131               |
| Housing                       | In Crisis       | 175         | 45              | 60               | 28           | 42                |
|                               | Vulnerable      | 279         | 21              | 89               | 134          | 35                |
|                               | Stable          | 563         | 34              | 42               | 392          | 95                |
|                               | Safe            | 412         | 9               | 18               | 100          | 285               |
| Legal Immigration             | In Crisis       | 279         | 127             | 87               | 46           | 19                |
|                               | Vulnerable      | 495         | 47              | 256              | 158          | 34                |
|                               | Stable          | 492         | 10              | 42               | 380          | 60                |
|                               | Safe            | 304         | 3               | 4                | 21           | 276               |
| Mental health                 | In Crisis       | 129         | 17              | 49               | 59           | 4                 |
|                               | Vulnerable      | 581         | 24              | 259              | 273          | 25                |
|                               | Stable          | 549         | 15              | 28               | 447          | 59                |
|                               | Safe            | 148         | 2               | 3                | 44           | 99                |
| Physical health               | In Crisis       | 158         | 32              | 74               | 35           | 17                |
|                               | Vulnerable      | 464         | 22              | 157              | 225          | 60                |
|                               | Stable          | 571         | 21              | 45               | 392          | 113               |
|                               | Safe            | 230         | 3               | 12               | 58           | 157               |
| Support system in the U.S.    | In Crisis       | 141         | 15              | 36               | 67           | 23                |
|                               | Vulnerable      | 409         | 9               | 176              | 183          | 41                |
|                               | Stable          | 558         | 10              | 28               | 423          | 97                |
|                               | Safe            | 276         | 9               | 8                | 63           | 196               |

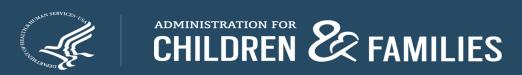

# Outcome Indicator Results Continuing Clients

| Datapoint Description         | Starting Status | Start Count | Ended In Crisis | Ended Vulnerable | Ended Stable | <b>Ended Safe</b> |
|-------------------------------|-----------------|-------------|-----------------|------------------|--------------|-------------------|
| Access to community resources | In Crisis       | 175         | 12              | 65               | 80           | 18                |
|                               | Vulnerable      | 734         | 2               | 204              | 395          | 133               |
|                               | Stable          | 936         | 1               | 51               | 596          | 288               |
|                               | Safe            | 327         | 2               | 7                | 75           | 243               |
| Housing                       | In Crisis       | 205         | 44              | 64               | 68           | 29                |
|                               | Vulnerable      | 406         | 17              | 121              | 181          | 87                |
|                               | Stable          | 964         | 14              | 75               | 518          | 357               |
|                               | Safe            | 708         | 5               | 16               | 133          | 554               |
| Legal Immigration             | In Crisis       | 388         | 98              | 112              | 79           | 99                |
|                               | Vulnerable      | 699         | 20              | 290              | 285          | 104               |
|                               | Stable          | 706         | 2               | 47               | 510          | 147               |
|                               | Safe            | 738         | 9               | 5                | 65           | 659               |
| Mental health                 | In Crisis       | 175         | 41              | 47               | 72           | 15                |
|                               | Vulnerable      | 874         | 23              | 327              | 447          | 77                |
|                               | Stable          | 952         | 3               | 57               | 708          | 184               |
|                               | Safe            | 273         | 0               | 19               | 44           | 210               |
| Physical health               | In Crisis       | 158         | 11              | 41               | 70           | 36                |
|                               | Vulnerable      | 623         | 10              | 187              | 301          | 125               |
|                               | Stable          | 971         | 14              | 66               | 622          | 269               |
|                               | Safe            | 524         | 0               | 28               | 98           | 398               |
| Support system in the U.S.    | In Crisis       | 215         | 66              | 56               | 71           | 22                |
|                               | Vulnerable      | 691         | 19              | 197              | 319          | 156               |
|                               | Stable          | 901         | 10              | 57               | 589          | 245               |
|                               | Safe            | 514         | 29              | 26               | 84           | 375               |

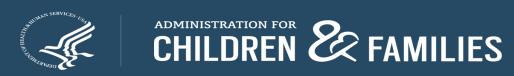

#### Outcome Indicator Results All

| Datapoint Description         | Starting Status | Start Count | Ended In Crisis | Ended Vulnerable | <b>Ended Stable</b> | <b>Ended Safe</b> |
|-------------------------------|-----------------|-------------|-----------------|------------------|---------------------|-------------------|
| Access to community resources | In Crisis       | 319         | 40              | 114              | 133                 | 32                |
|                               | Vulnerable      | 1,297       | 32              | 405              | 684                 | 176               |
|                               | Stable          | 1,457       | 4               | 101              | 962                 | 390               |
|                               | Safe            | 511         | 3               | 26               | 108                 | 374               |
| Housing                       | In Crisis       | 380         | 89              | 124              | 96                  | 71                |
|                               | Vulnerable      | 685         | 38              | 210              | 315                 | 122               |
|                               | Stable          | 1,527       | 48              | 117              | 910                 | 452               |
|                               | Safe            | 1,120       | 14              | 34               | 233                 | 839               |
| Legal Immigration             | In Crisis       | 667         | 225             | 199              | 125                 | 118               |
|                               | Vulnerable      | 1,194       | 67              | 546              | 443                 | 138               |
|                               | Stable          | 1,198       | 12              | 89               | 890                 | 207               |
|                               | Safe            | 1,042       | 12              | 9                | 86                  | 935               |
| Mental health                 | In Crisis       | 304         | 58              | 96               | 131                 | 19                |
|                               | Vulnerable      | 1,455       | 47              | 586              | 720                 | 102               |
|                               | Stable          | 1,501       | 18              | 85               | 1,155               | 243               |
|                               | Safe            | 421         | 2               | 22               | 88                  | 309               |
| Physical health               | In Crisis       | 316         | 43              | 115              | 105                 | 53                |
|                               | Vulnerable      | 1,087       | 32              | 344              | 526                 | 185               |
|                               | Stable          | 1,542       | 35              | 111              | 1,014               | 382               |
|                               | Safe            | 754         | 3               | 40               | 156                 | 555               |
| Support system in the U.S.    | In Crisis       | 356         | 81              | 92               | 138                 | 45                |
|                               | Vulnerable      | 1,100       | 28              | 373              | 502                 | 197               |
|                               | Stable          | 1,459       | 20              | 85               | 1,012               | 342               |
|                               | Safe            | 790         | 38              | 34               | 147                 | 571               |

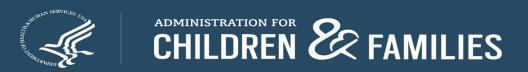

# **Questions?**

#### **ORR Contact for SOT Data Points**

ORR Contact: Sabrina Torres, Program Officer Sabrina.Torres@acf.hhsGov

RADS SOT Database Available: October 1 through November 1, 2021